# **HW5: Planning**

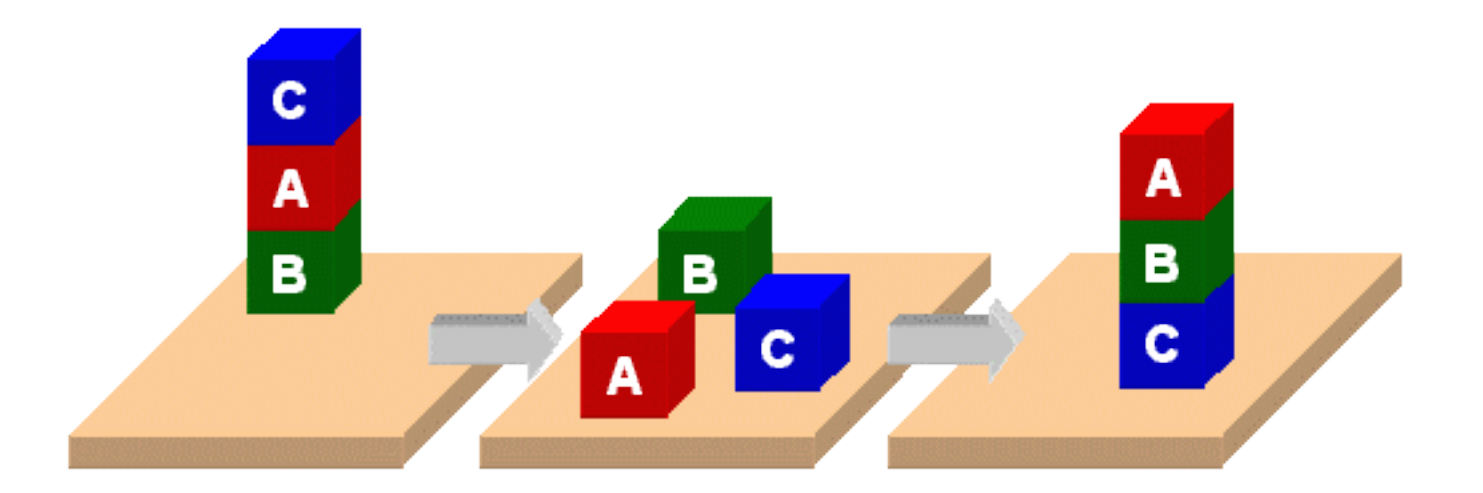

# **PDDL**

- Planning Domain Description Language
- Based on STRIPS with various extensions
- Originally defined by Drew McDermott (Yale) and others
- Used in the biennial International Planning Competition (IPC) series
- Many planners use it as a standard input

# **PDDL Representation**

- A task specified via two files: **domain file** and **problem** file
- **Problem file** gives objects, initial state, and goal state
- **Domain file** gives predicates and operators; these may be re-used for different problem files
- **Domain file** corresponds to the transition system, the **problem files** constitute instances in that system

```
Blocks Word
(define (domain hw5)<br>
(:requirements :strips) Domain File
 		(:constants	red	green	blue	yellow)	
 (:predicates (on ?x ?y) (on-table ?x) (block ?x) ... (clean ?x))
 (:action pick-up
   						:parameters	(?obj1)	
   :precondition (and (clear ?obj1) (on-table ?obj1)
                          																																						(arm-empty))	
   :effect (and (not (on-table ?obj1))
                 (not (clear ?obj1))
                 (not (arm-empty))(holding ?obj1))... more actions ...)
```
(define (problem 00) (**:domain** hw5) (**:objects** A B C) (**:init** (arm-empty) (block A) (color A red) (on-table A) (block B)  $($ on B $A)$  (block C)  $($ on C $B)$  (clear C)) (**:goal** (and (on A B) (on B C)))) 

# **Blocks Word Problem File**

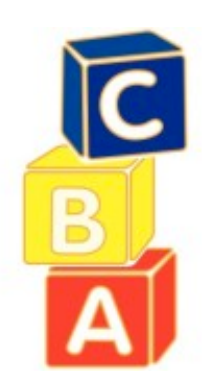

# **Blackbox planner**

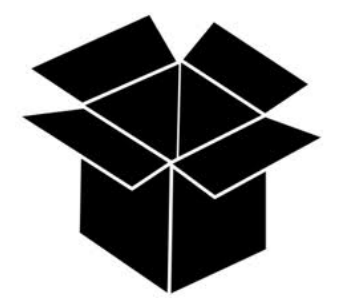

- Blackbox planner converts STRIPS-like problems into Boolean satisfiability problems
- Input given in PDDL (domain and problem)
- Solves with a variety of satisfiability engines
- Open source; executables for Linux, Mac, Windows from http://bit.ly/BBpddl
	- –Do *blackbox -help* for options
	- Installed on gl as *~finin/pub/blackbox*

# **Blackbox planner**

#### > **git clone https://github.com/UMBC-CMSC-471-01-SP2016/hw5.git**

> **cd hw5; ls**

…

domain.pddl p00.pddl p0.pddl p1.pddl p2.pddl p3.pddl p4.pddl README.md session.txt > **~finin/pub/blackbox -o domain.pddl -f p00.pddl**  blackbox version 43

Loading domain file: domain.pddl Loading fact file: p00.pddl

...

...

Begin plan

1 (unstack c b)

2 (put-down c)

3 (unstack b a)

4 (stack b c)

5 (pick-up a)

6 (stack a b)

End plan

Total elapsed time: 0.01 seconds

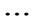

...

### **(1) Extend the domain: new objects**

- **Paint sprayers.** Each sprayer can only paint in one color (e.g., red, green, blue).
- **Paint cans.** A paint can holds only only color of paint.
- **Brushes.** A brush can either be clean or loaded with paint of a particular color.
- **Water bucket.** A water bucket is used to wash brushes.

### **(2) Extend the domain: new actions**

- painting an object with a sprayer
- painting an object with a brush and can
- loading a brush with paint of a given color
- washing a brush, making it clean

# **Action preconditions**

- To paint an object, it must be on the table and clear
- Painting with a sprayer: just pick it up and spray
- To paint something a color with a brush, it must be loaded with paint of that color.
- To load paint bush with a color, you must be holding brush, brush must be clean and there must be a paint can with that color that is clear. When a brush is loaded with a color it is not clean.
- To wash a brush, making it clean, you must have a water bucket that has nothing on it (i.e., is clear) and you have to be holding the brush

# **Problem p1.ppd**

;; There is only one block, A, which is on the table. A can with ;; red paint is on the table. There is a clean brush on the ;; table. Our goal is to have A be red and the arm empty.

(define (problem 1)

(:domain hw6)

(:objects .... )

(:init (arm-empty)

... block A on the table with nothing on it ...

... a red paint can on the table with nothing on it ...

... a clean brush is on the table with nothing on it ...

 ) (:goal (and (arm-empty)  $\ldots$  A is red  $\ldots$  ())